## **eole-fichier - Tâche #10533**

# **Corriger le label Support du multi-établissement dans le dico 20\_fichier-primaire.xml**

10/02/2015 11:24 - Gérald Schwartzmann

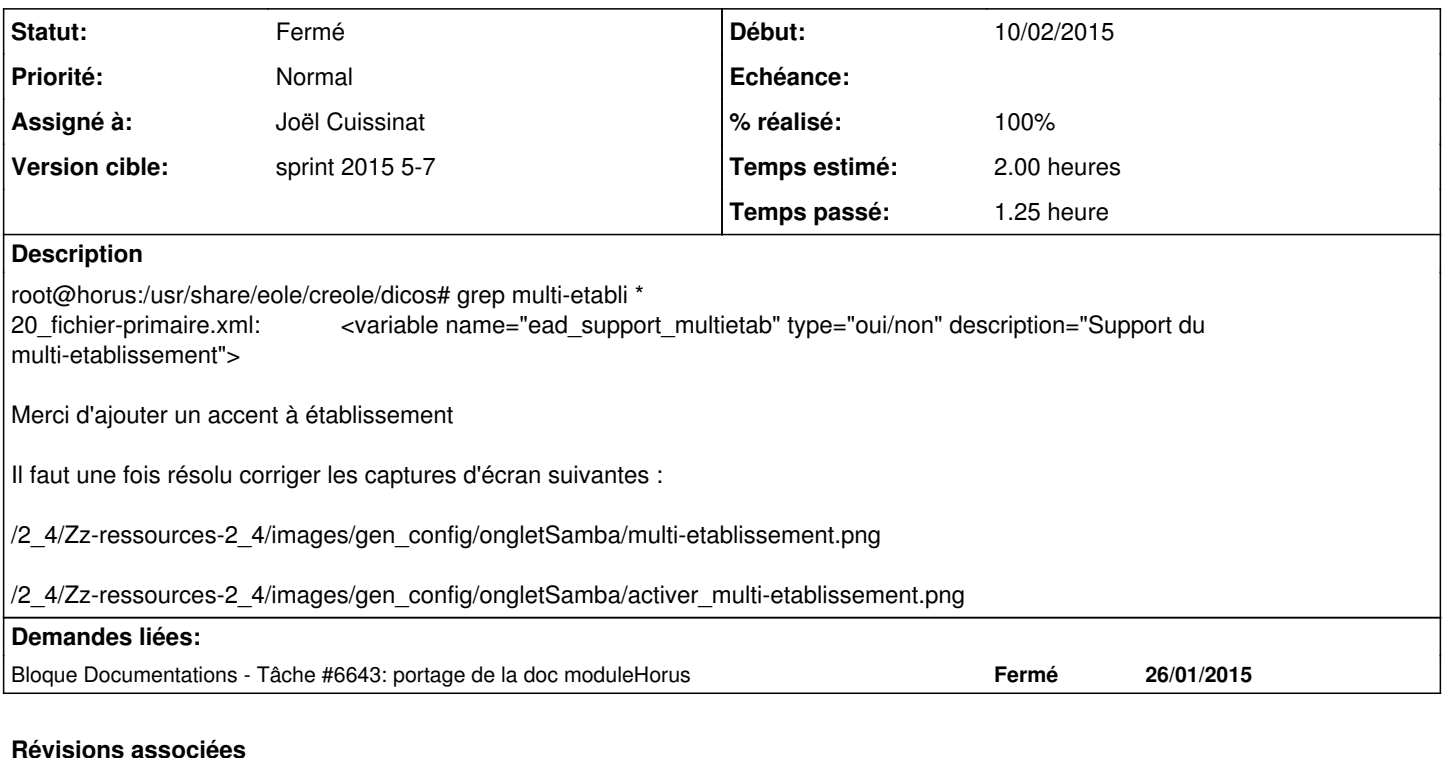

#### **Révision d1c18308 - 10/02/2015 12:24 - Joël Cuissinat**

Corrections sur la variable ead\_support\_multietab

dicos/20\_fichier-primaire.xml : ajout d'un hidden + correction du libellé + balise help

Ref: #10533 @30m

### **Révision 6310bcb1 - 10/02/2015 12:30 - Joël Cuissinat**

Proposition du mode multi-établissement sur Scribe

dicos/30\_scribe.xml : ead\_support\_multietab redéfinie avec hidden='False'

Fixes: #10533 @20m

#### **Historique**

## **#1 - 10/02/2015 12:00 - Joël Cuissinat**

*- Tracker changé de Evolution à Tâche*

*- Sujet changé de Corriger le label Support du multi-etablissement dans le dico 20\_fichier-primaire.xml à Corriger le label Support du multi-établissement dans le dico 20\_fichier-primaire.xml*

- *Assigné à mis à Joël Cuissinat*
- *Temps estimé mis à 2.00 h*
- *Restant à faire (heures) mis à 2.0*

Le problème est un peu plus profond, cette variable n'aurait jamais du apparaître sur un module Horus !

### **#2 - 10/02/2015 12:30 - Joël Cuissinat**

- *Statut changé de Nouveau à Résolu*
- *% réalisé changé de 0 à 100*

Appliqué par commit [conf-scribe:6310bcb1cc32284609ce5c221acfffb976e32502](https://dev-eole.ac-dijon.fr/projects/conf-scribe/repository/revisions/6310bcb1cc32284609ce5c221acfffb976e32502).

### **#3 - 10/02/2015 12:39 - Joël Cuissinat**

J'ai refait la copie pour : /2\_4/Zz-ressources-2\_4/images/moduleScribe/config-multi-etab.scr.png

On regarde ce qui doit être fait dans le cadre d'Horus !

## **#4 - 10/02/2015 15:50 - Joël Cuissinat**

- *Version cible mis à sprint 2015 5-7*
- *Restant à faire (heures) changé de 2.0 à 0.25*

#### **#5 - 10/02/2015 16:35 - Fabrice Barconnière**

- *Statut changé de Résolu à Fermé*
- *Restant à faire (heures) changé de 0.25 à 0.0*

OK : Vérifié dans gen\_config et dans la doc